## aunt lee dot com

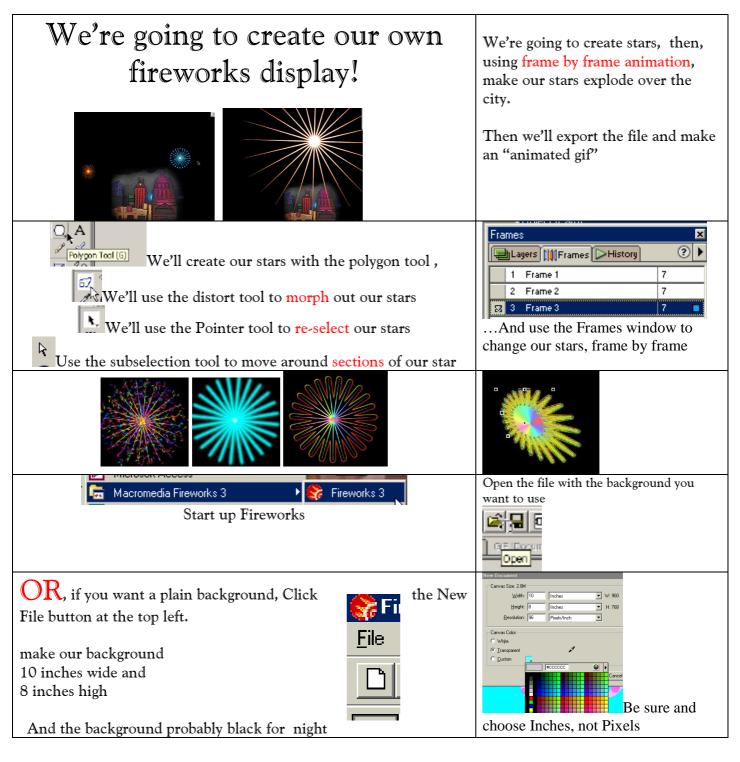

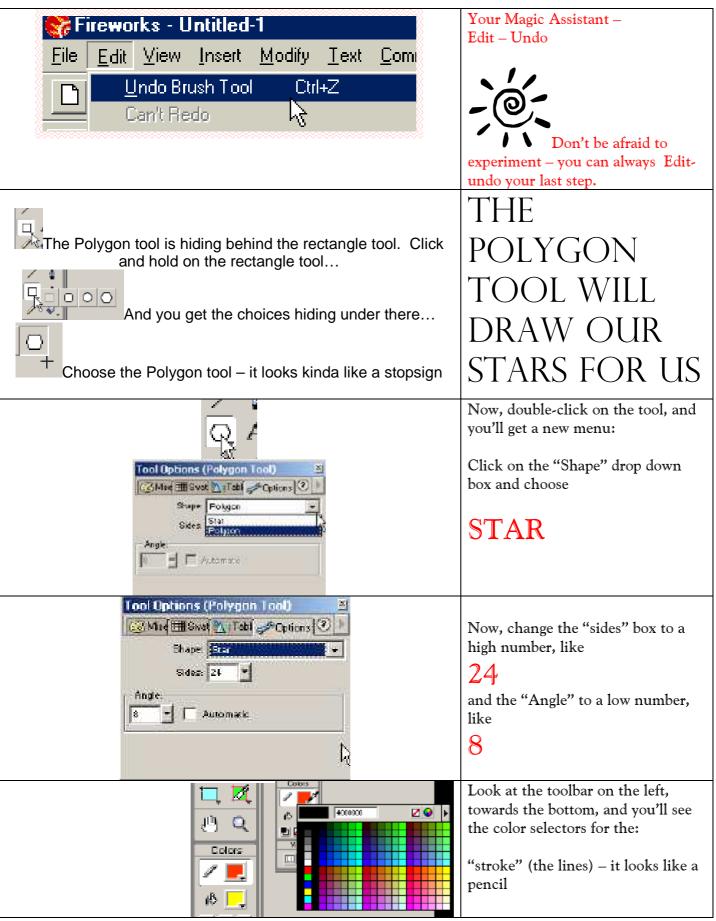

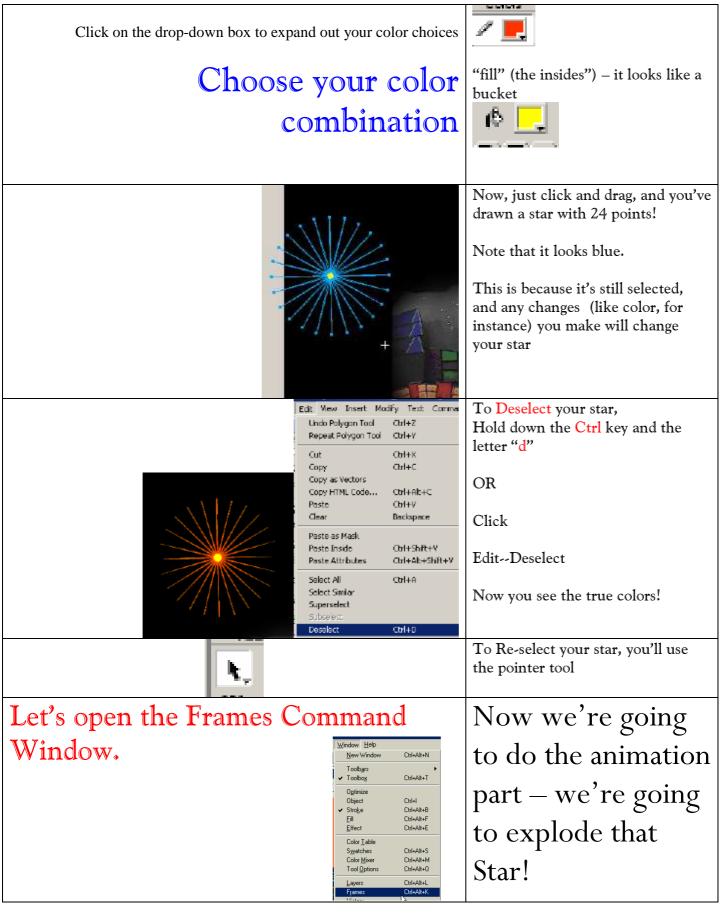

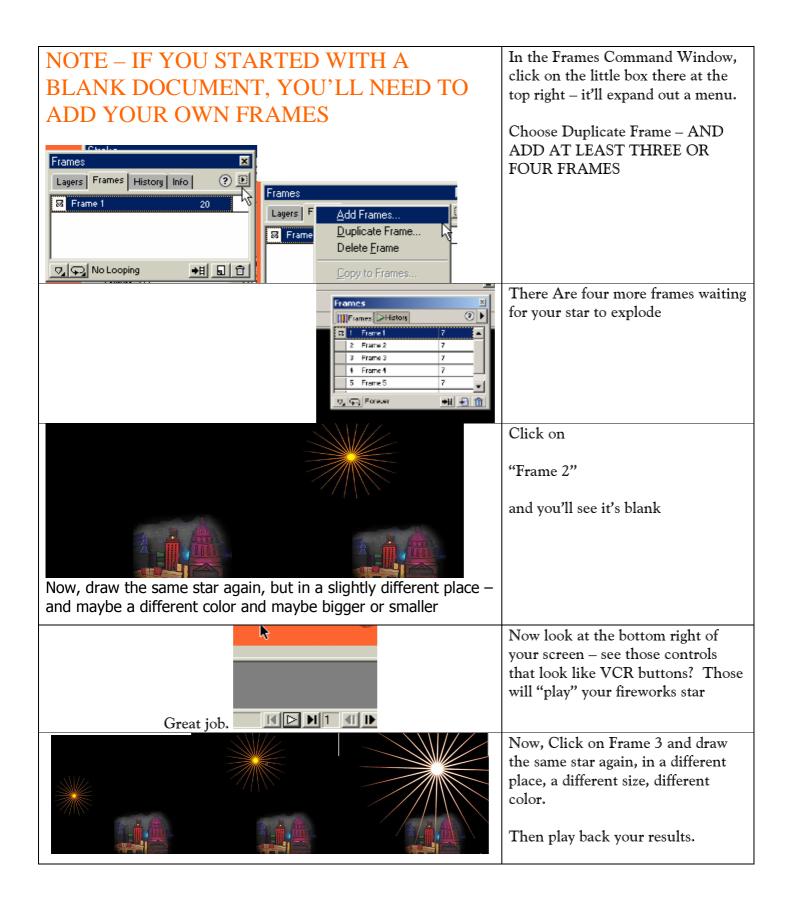

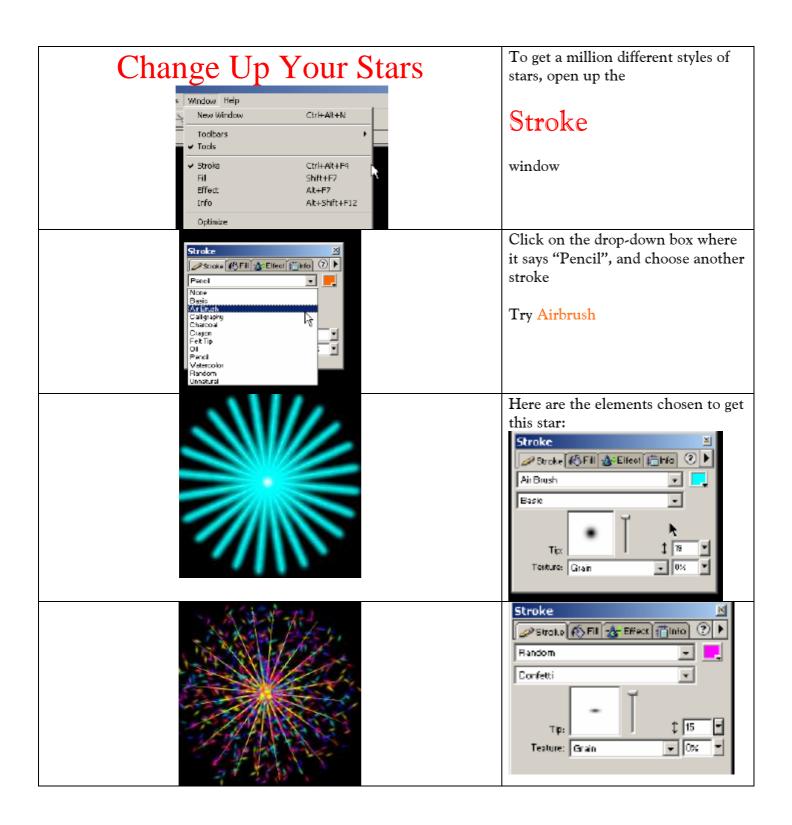

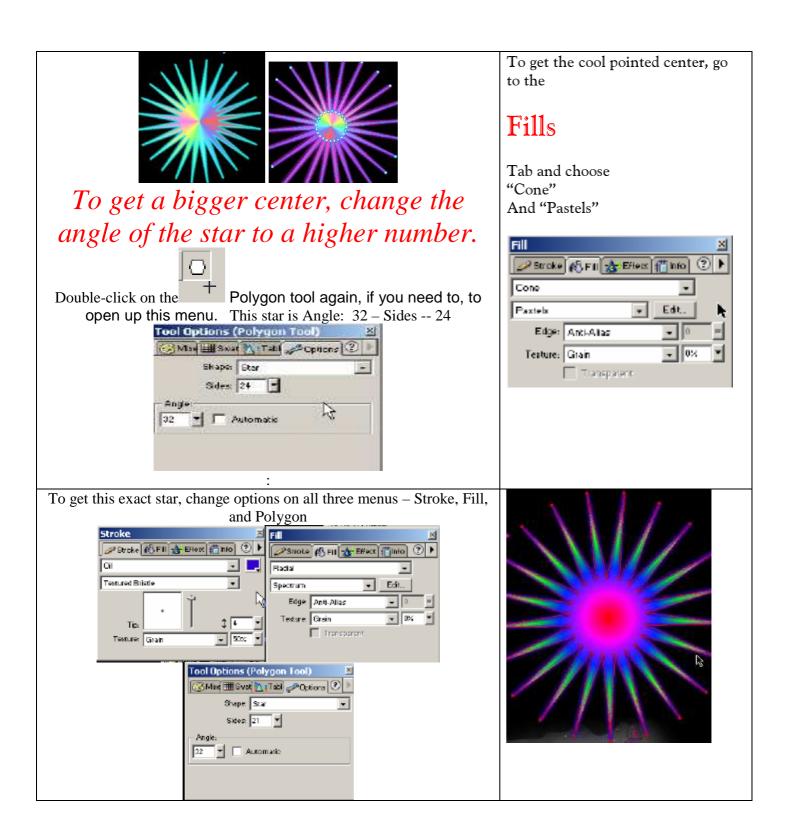

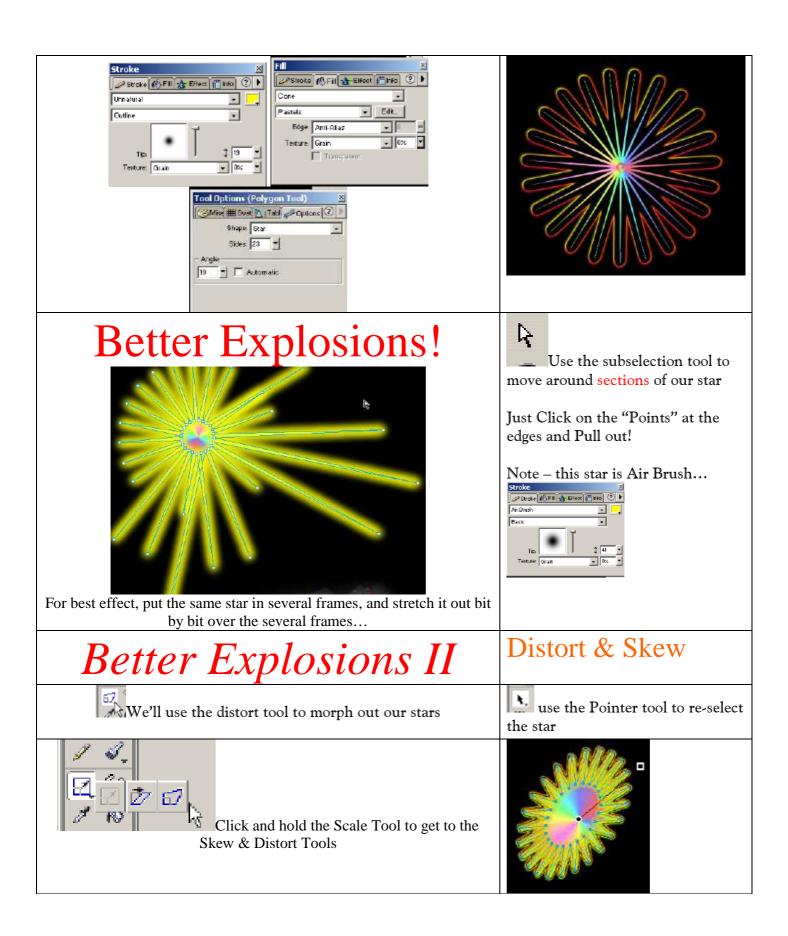

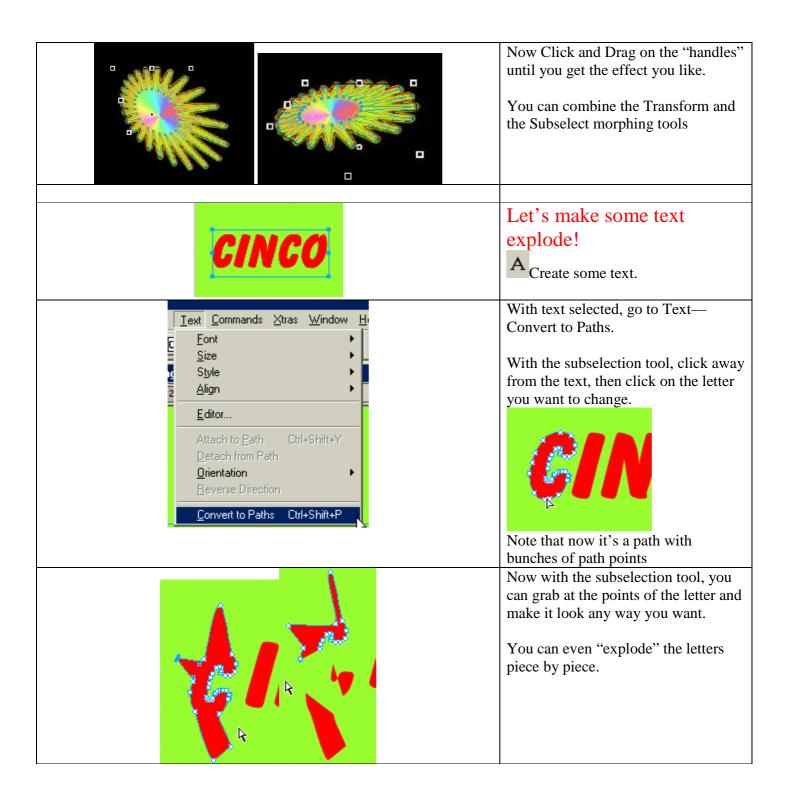

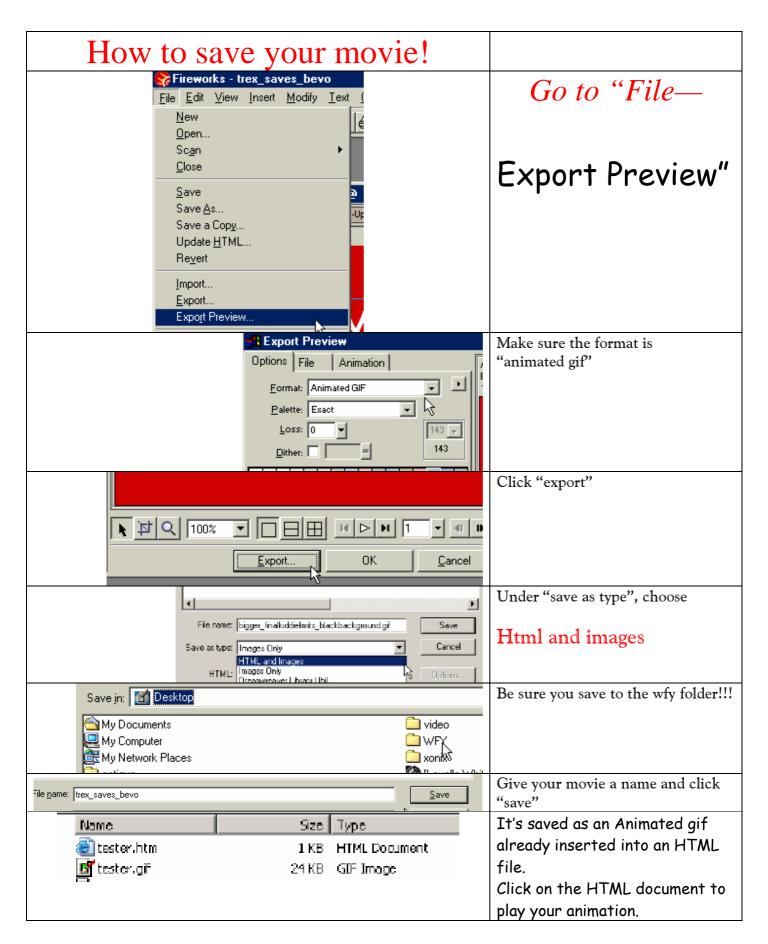

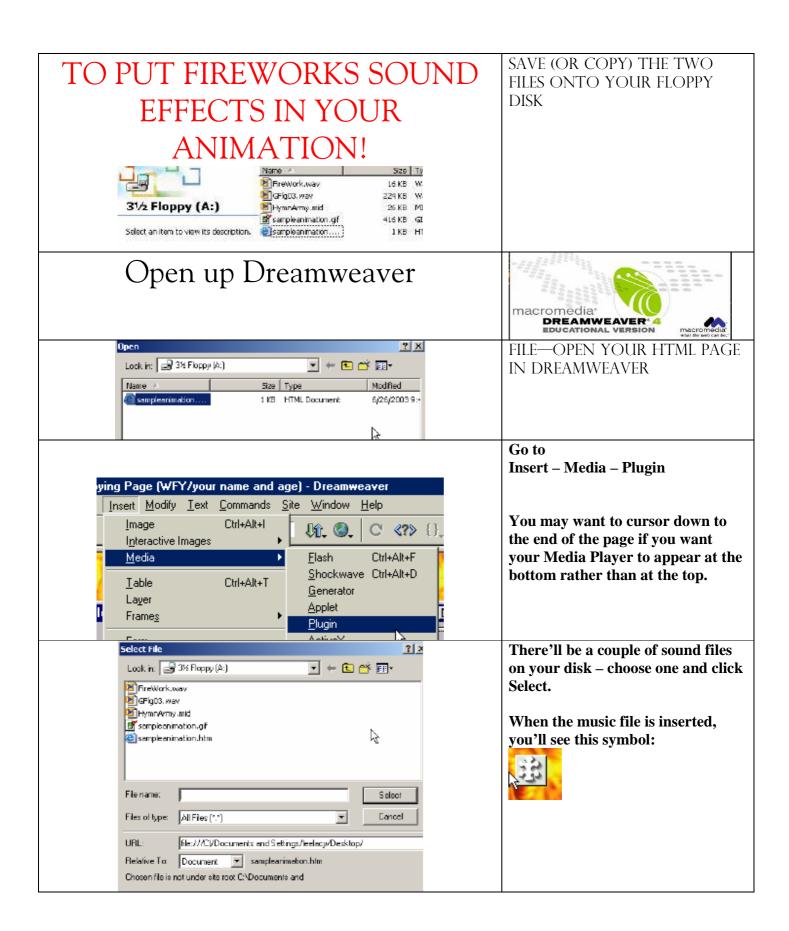

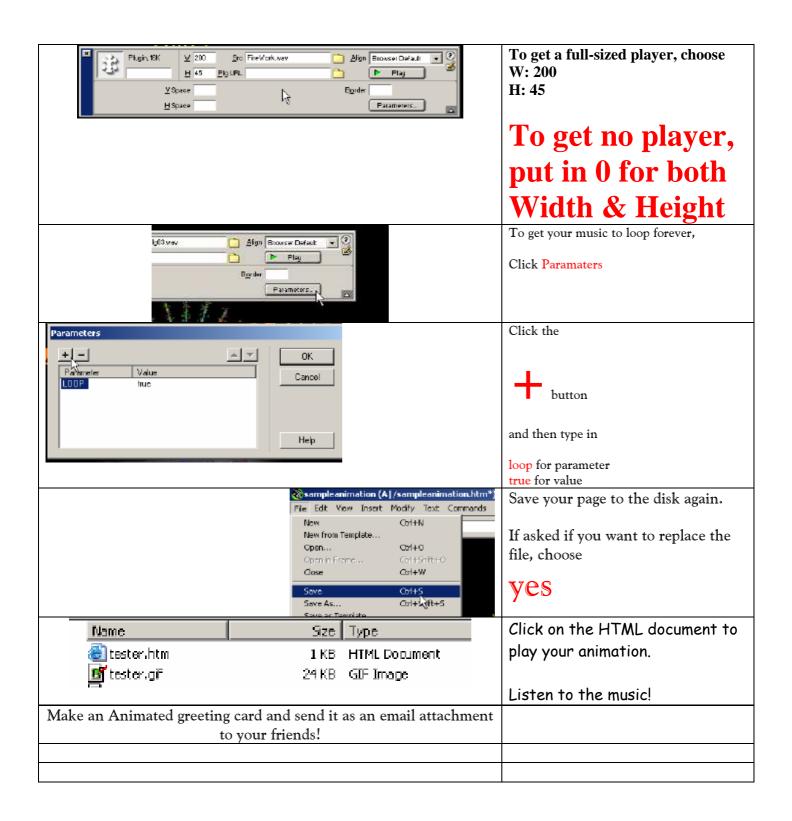